# **A Software Tool to Improve Teaching Numerical Methods.**

#### *María Gómez*

e-mail: mgomez@correo.cua.uam.mx Universidad Autónoma Metropolitana Cuajimalpa, Distrito Federal, México

*Jorge Cervantes* e-mail: jcervantes@correo.cua.uam.mx Universidad Autónoma Metropolitana Cuajimalpa, Distrito Federal, México

*Elsa Báez* e-mail: ebaez@correo.cua.uam.mx Universidad Autónoma Metropolitana Cuajimalpa, Distrito Federal, México

*Alejandra García* e-mail: agarcia@correo.cua.uam.mx Universidad Autónoma Metropolitana Cuajimalpa, Distrito Federal, México

*Rogelio Ramos* e-mail: egorrc@gmail.com Universidad Nacional Autónoma de México Cuautitlán Izcalli, Edo. Mex., México

#### **Abstract**

*We describe and evaluate an educational software tool called Educational Active SYstem for Numerical Methods (EASyNuM) which provides teaching support for undergraduate courses of numerical methods. We show our teaching experience results using several tests on a group of students in order to obtain evidence of the advantages of using this tool. Tests results suggest that, using the system, students understand better some of the concepts. We also show students' opinion through their answers to some questions related to their experience with the system.* 

#### **1. Introduction**

*.*

Numerical Methods is a regular course for engineers and mathematicians. There is a wealth of resources to support learning numerical methods [6] and online courses [8]. However, when it comes to demonstrating why numerical methods work, most of these resources use commercial software such as Mathematica and Maple, which require programming skills and sometimes hinder understanding how the methods work and the possibility of comparing methods in simple parameters such as number of iterations.

Some efforts have been undertaken to develop more user friendly software which make emphasis on understanding the numerical methods, for example, in [3] a tool called CoNum is described as numerical computation educational software. It is available online at

[http://www.norg.uminho.pt/emgpf/lectivas.htm.](http://www.norg.uminho.pt/emgpf/lectivas.htm) However, before CoNum can be used, it requires a previous installation which is not easy and even not always possible. There is also a tool to learn approximation and interpolation algorithms commonly used in engineering design published by Gutiérrez de Ravè et al. [5], called *Approximation and Interpolation algorithms*. However, the authors did not make it available to the web. Owens et al. [9] assessed online resources used for an the engineering course in numerical methods and demonstrated that website modules can be very helpful. They analyzed specifically a very complete, award winning, online resource for an undergraduate course in numerical methods [6-7].

We have developed a system for teaching numerical methods called *Educational Active SYstem for Numerical Methods* (EASyNuM). EASyNuM offers teachers a tool to explain some subtleties in numerical methods and thus students have the opportunity to acquire better understanding. It is freely available on the web at

[http://libio.cua.uam.mx/~coordinacioningcomp/SiMetNum/simv4.html](http://libio.cua.uam.mx/~coordinacioningcomp/)

and very easy to use. With EASyNuM the user can introduce different parameters and see final results on screen for their analysis. Teachers can work with examples that, when performed manually, take a lot of time. It can also help in the preparation of exams and class exercises.

One of the main advantages of EASyNuM when compared with other resources is that it has a *parser*. With it, students can experiment with several different functions (when needed) in order to better understand the essence of some methods by checking how results can change depending on the function that is being used. For example, suppose we want to find some root of a polynomial function using either Bisection or Newton-Raphson method. After having done several exercises, students can then be asked to find the root of several functions including some non-polynomials. This should illustrate the power of the method because, for many of these functions, there might be no analytical method available for this purpose. Students can then start playing with functions of their own.

According to Crouch et al. [2] "Science education research shows that most students learn more from instruction that actively engages them rather than from traditional methods in which they are passive spectators". Shacham et al. [10] developed a set of numerical problems and solved them via computer with active participation of students and discussed the educational benefits of this approach. Exercises of this kind are called *live demonstrations* and according to Di Stefano [4] they stimulate students' interest. EASyNuM facilitates carrying out *live demonstrations* of numerical methods so students get the picture about the methods studied and their operation. EASyNuM was designed to motivate students to do exploration in order to understand better the way numerical methods work. It also enhances the development of metacognitive skills which are seen as crucial to learn [1].

In section 2 we briefly describe EASyNuM and its scope. In section 3 we show how the system can be used by teachers to show some properties of the methods. Section 4 shows results of the tests that we have performed to produce evidence of the effects in the students' understanding by using the system. Conclusions are in Section 5.

### **2. Scope of EASyNuM**

It is important to notice that the main purpose of EASyNuM is not to execute numerical methods quickly, but, rather, to clearly show their properties.

The methods that are included in EASyNuM are grouped in four categories:

- Solution of Non-Linear Equations:
	- o Newton-Raphson and
	- o Bisection.
- Systems of Linear Equations:
	- o Jacobi and
	- o Gauss-Seidel.
- Interpolation:
	- o Newton's forward interpolation and
	- o Lagrange's Interpolation.
- Numerical Integration:
	- o Composite Trapezoidal,
	- o Composite Simpson's 1/3 rule, and
	- o Composite Simpson's 3/8 rule.

*Fig. 1* shows the EASyNuM home page. The user must pass the mouse over one of the groups of methods in order to see the methods' list.

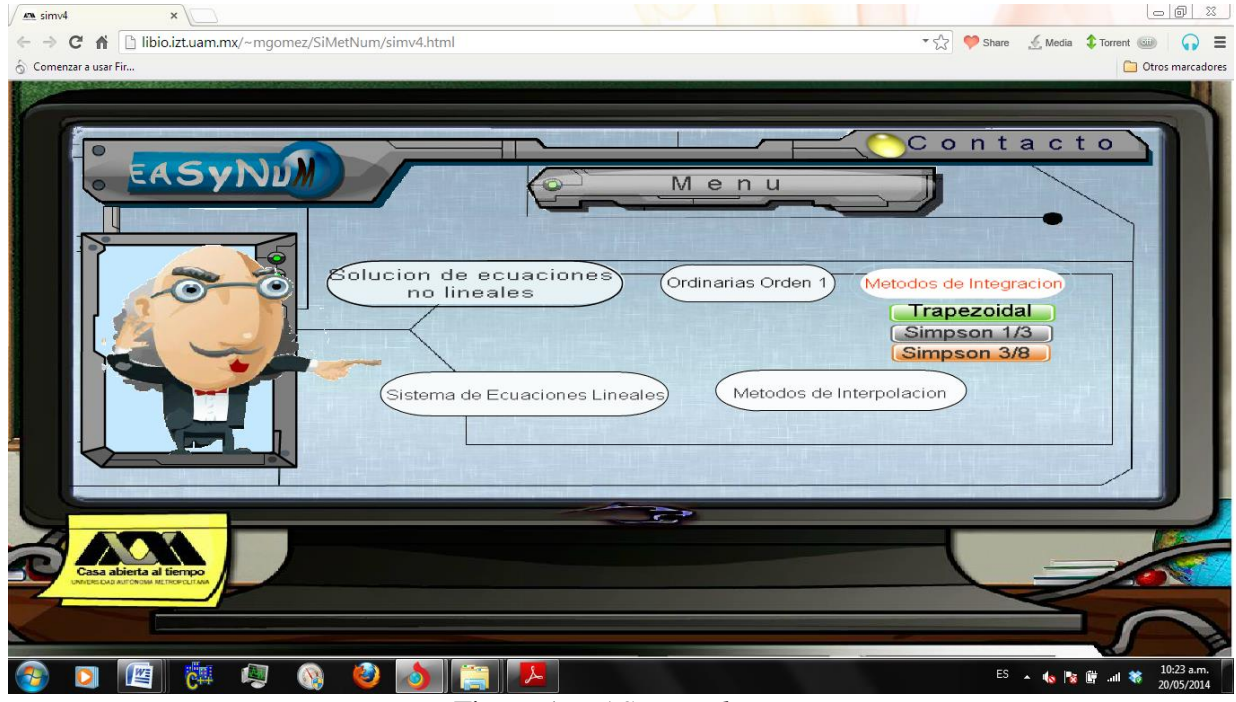

Figure 1: *EASyNuM home page*

The current version of the system is in Spanish and all the implemented numerical methods have the same format which consists of three parts: a brief description of the method, the user guide, and the actual execution of the method. *Fig. 2* shows the general menu for a method using the *bisection method* as an example. In order to properly run the EASyNum applets, the user should make sure that the java security is set at the lowest level, which can be done in the control panel menu (programs/java/security).

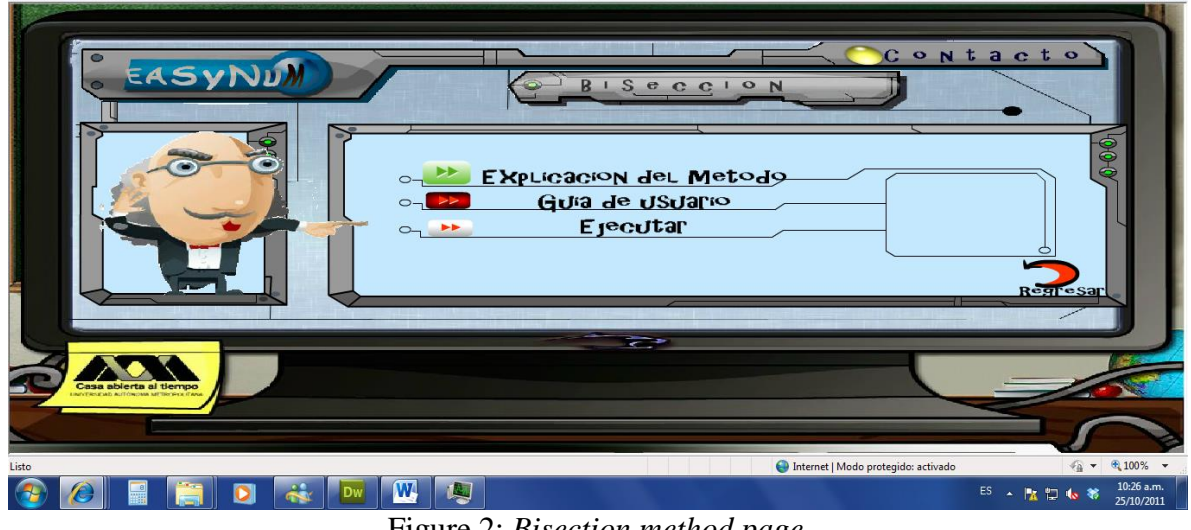

Figure 2: *Bisection method page*

## **3. Learning some properties of the numerical methods with EASyNuM**

### **3.1. Speed of iterative methods**

Teaching how many iterations a method would require to achieve an accuracy (tolerance) given, as well as the aspects which depend on the convergence of the problem, is not an easy task and consumes a lot of effort in the classroom. However EASyNuM provides results that illustrate in a didactic way, all these aspects. Students can easily and see, for example, how sensitive is the number of iterations to changes in some parameter. As an example, we can use the Gauss-Seidel method to find the solution of the following system of linear equations:

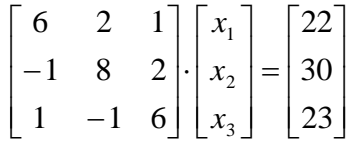

with the initial solution vector  $\mathbf{x}(0) = [0, 0, 0]^T$  and a tolerance of 0.00001. EASyNuM gives the approximate solution (2.00000, 3.00000, 4.00000) after 8 iterations. If the initial solution vector is replaced by  $\mathbf{x}(0) = [-255, 170, 800]^T$  students can see that only 11 iterations are required to obtain a solution within the same tolerance. Student can see that, in some cases, the Gauss-Seidel method converges quickly even if the initial solution vector is very far from the exact solution. *Fig. 3* shows an screenshot of the results given by EASyNuM.

| Favoritos<br>AN Metodos Numericos                                                   |                                                                                                    |                   |                              | 图<br>・国 鳥<br>$\blacktriangledown$<br>M                                                                                                    | ▼ Página ▼ Seguridad ▼ Herramientas ▼ (   |
|-------------------------------------------------------------------------------------|----------------------------------------------------------------------------------------------------|-------------------|------------------------------|----------------------------------------------------------------------------------------------------|-------------------------------------------|
|                                                                                     |                                                                                                    |                   |                              |                                                                                                    |                                           |
|                                                                                     | Número de variables del sistema:<br>$\overline{\mathbf{3}}$<br>Ejecutar!<br>Limpia                                                                                                    |                   | A Matrices de datos A, B y X |                                                                                                    | -                                         |
|                                                                                     | Vector solución encontrada es: Calculando<br>1.9999997396232922<br>2.9999998947201933                                                                                                    | 4.000000025849483 |                              | Matriz A:<br>6<br>2<br>$-1$<br>l8<br>12<br>l6<br>-1<br>Valores iniciales del vector X:<br>170<br>$-255$<br>800<br>Tolerancia:<br>0.00001<br>Limpian | Vector B:<br>22<br>30<br>23<br>Calcular   |
| Resultados:<br> 2 <br>13<br>l 4<br>15<br>l6<br>$\mathsf{I}$<br> 8<br>19<br>10<br>11 | -186.3333333333<br>-219.5416666667<br>$-1.7013888889$<br>13.8166956019<br>77.1307870370<br>-6.7190152392<br>0.1809373392<br>5.4523709772<br>4.7119056063<br>1.0638920732<br>2.7050101076<br>4.1068530057<br>2.0805211299<br>2.9833518898<br>3.9838051267<br>2.0082485156<br>3.0050797828<br>3.9994718779<br>1.9983947594<br>2.9999313755<br>4.0002561027<br>1.9999801911<br>2.9999334982<br>3.9999922179<br>2.0000234643<br>3.0000048786<br>3.9999969024<br>1.9999988901<br>3.0000006357<br>4.0000002909<br>1.9999997396<br>2.9999998947<br>4.0000000258 |                   |                              |                                                                                                    |                                           |
| Listo                                                                               |                                                                                                    |                   |                              | Internet   Modo protegido: activado                                                                                                    | $\frac{1}{2}$ = 2,100% =                  |
|                                                                                     | W<br>یخہ<br>≝<br>DI                                                                                                    |                   |                              |                                                                                                    | 10:02 a.m.<br>ES A PA D 4 卷<br>25/11/2011 |
|                                                                                     | $\Gamma$ and $\Omega$ , $\Gamma$ and $\Gamma$ , $\Gamma$ and $\Gamma$ and $\Gamma$ and $\Gamma$ and $\Gamma$ and $\Gamma$ and $\Gamma$ and $\Gamma$ and $\Gamma$ and $\Gamma$ and $\Gamma$ and $\Gamma$ and $\Gamma$ and $\Gamma$ and $\Gamma$ and $\Gamma$ and $\Gamma$ and $\Gamma$ and $\Gamma$ and $\Gamma$ and $\Gamma$ and $\$                                                                                                    |                   |                              |                                                                                                    |                                           |

Figure 3: *Gauss-Seidel results with EASyNuM*

In the same way, one can see how changes in the value affect the number of iterations that should be performed to approximate the solution of the system.

### **3.2. Comparing different methods to solve the same problem**

It is not uncommon that students are interested on knowing what the "best method" is to solve a given problem. EASyNuM allows one to explore and compare different methods, using the same functions or input data (such as in interpolation) , the same initial approximation and**/**or tolerance (like in iterative methods). In this way, students**:** can observe the behavior of the methods, better understand the benefits of each of them, and have a clearer idea of when to use one method or another. The following is an example of the results provided by EASyNuM, when the Bisection and Newton-Raphson methods are used to approximate a root of a specific function.

Suppose we want to approximate a root of  $f(x) = 4\sin(x) - e^x$  in the interval [0.5, 1.5], with a tolerance of 0.001, using Bisection method. The root found in this example is 1.3642578125, and is reached after 9 iterations, as it is shown in *Fig. 4*.

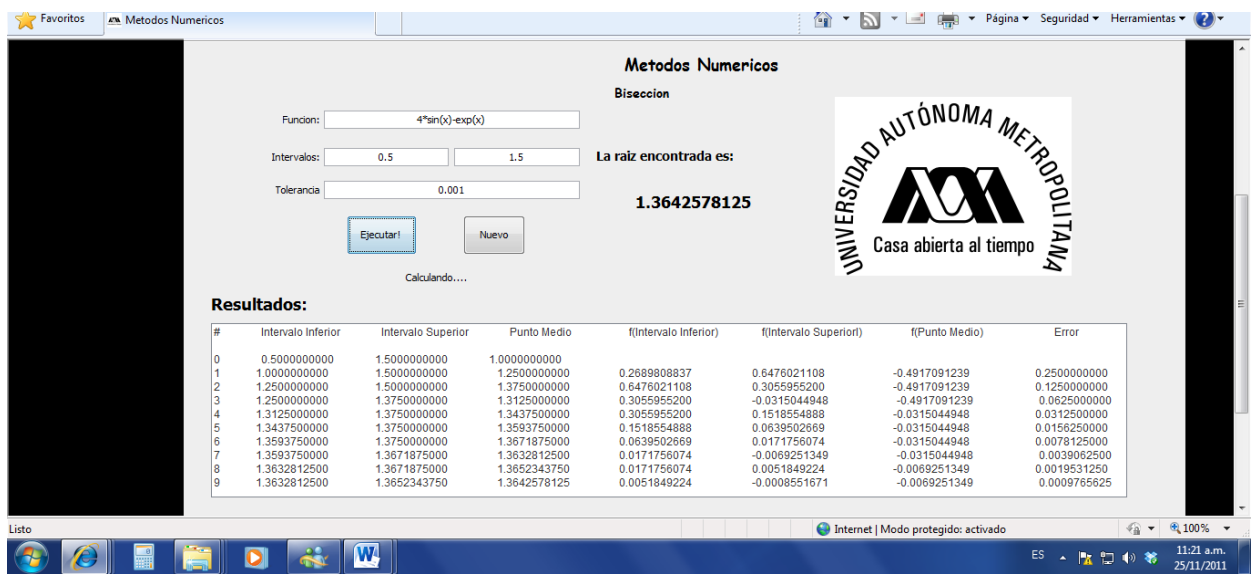

Figure 4: *Bisection results with EASyNuM*

When applying the Newton-Raphson method to the same function with the same tolerance and starting from  $x_0 = 1$ , the root 1.3649584357 is found after 6 iterations. As it is shown in *Fig.* 5.

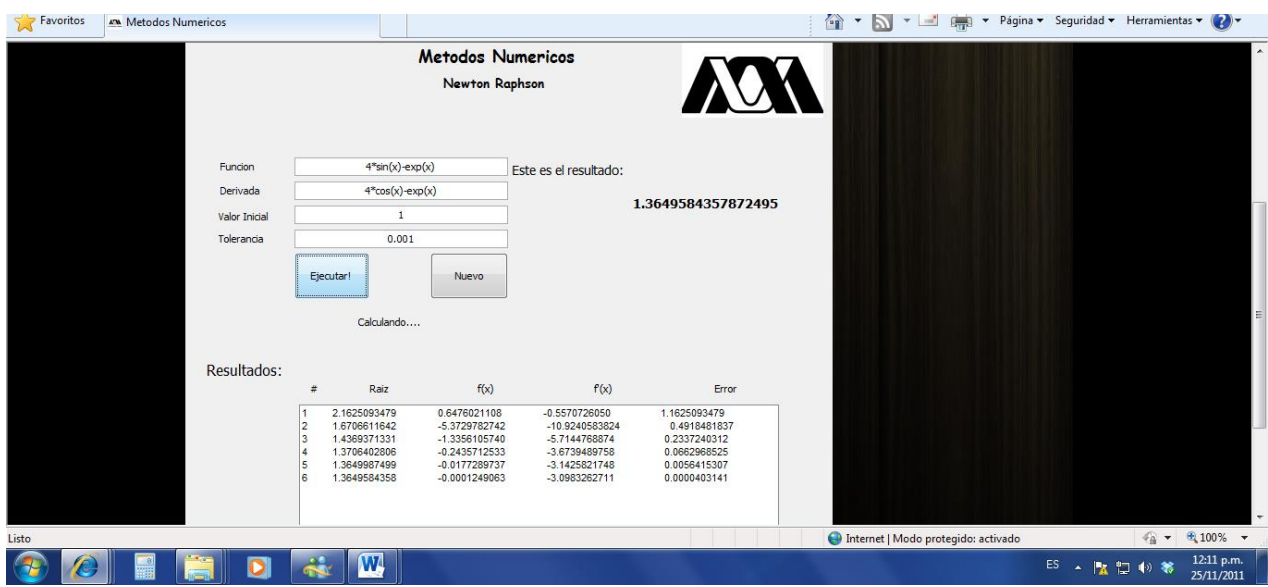

Figure 5: *Newton Raphson results with EASyNuM*

Students can now explore if the Newton-Raphson method is always faster or not than Bisection by running the methods several times, with different intervals for Bisection and different initial approximation for Newton-Raphson. Results might surprise them.

However, care should be taken when comparing methods. It is better to start both methods using the same dataset in order to show how well a method uses the available data. This imposes some restrictions. For instance, the Newton's forward interpolation and Lagrange's interpolation can be compared but only when the spacing is regular in both cases since in the former this is required. Composite trapezoidal can always be compared, regardless of the number of points *n* in the table*,* with both composite Simpson's 1/3 rule and composite Simpson's 3/8 rule. However, to compare the methods of Simpson 1/3 and Simpson 3/8 (using the same dataset), the number of points *n* must be such that *n*-1 is a multiple of both 2 and 3.

### **3.3 Handling of Special Cases**

EASyNuM handles critical or special cases in order to prevent program crashes or just to make sure the methods are executed correctly. There are also some intrinsic limits due to its educational nature to avoid situations where the program takes too much time for calculations. *Solution of Non-Linear Equations*:

- A maximum number of iterations of 100 is considered in the implementation of both methods. If, after this limit, the specified tolerance is not reached, then the method is stopped.
- Newton-Raphson Method: When  $f'(x_i) = 0$ , calculations are stopped and the system displays a warning message.
- $\bullet$  Bisection Method: If the sign of  $f(x)$  does not change when evaluated at the endpoints of the initial interval, EASyNuM displays a suitable error message, as it is shown in *Fig. 6*.

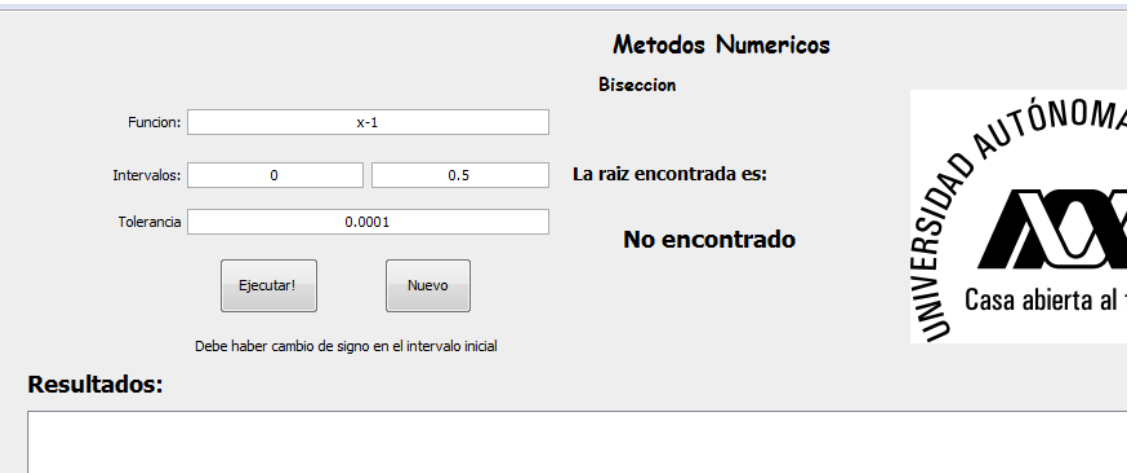

Figure 6: *EASyNuM showing an error message when the initial interval is wrong (Bisection method)*

### *Systems of Linear Equations*:

- A maximum number of iterations of 100 is considered in the implementation of both methods. If, after this limit, the specified tolerance is not reached, then the method is stopped. It is assumed that there is no convergence.
- If one of the diagonal elements of the associated matrix is zero, the system shows a message pointing out this situation and stops.

### *Interpolation Methods*:

 The value to be interpolated must be inside the range of the given tabular function, otherwise EASyNuM will show an error message.

### *Numerical Integration Methods*:

- Composite Simpson's 1/3 rule. The system displays an error message if the number of points introduced is even.
- Composite Simpson's 3/8 rule. The system displays an error message when the number of points introduced minus 1 is not a multiple of 3.

### **4. Experimental study on the benefits of using EASyNuM**

EASyNuM was developed in Universidad Autónoma Metropolitana (UAM), and the experimental study was carried out at Universidad Nacional Autónoma de México (UNAM) with a group of students, from various engineering (such as Mechanical and Electrical, Electronics and Industrial), enrolled in a first course of numerical methods. In order to analyze the effect that EASyNuM has on the comprehension of numerical methods in students, an evaluation instrument was developed**,** which consists of three parts: 1) pre-test, 2) laboratory session and 3) post-test. Before the laboratory session with EASyNuM, a questionnaire called pre-test was applied. After the laboratory session, students answered the same questionnaire called post-test, which included additional questions about EASyNuM usefulness. The additional questions of the post-test helped us to conduct a survey to find out how much support the system provided for them . Results of this survey are shown in section 4.5. The questionnaire was reviewed by four persons and by the group's teacher before applying to students. The laboratory sessions were resolved between 5 and 7 exercises by topic. Each exercise is aimed to exemplify some important aspect of the methods

studied for the subject matter. The questionnaires contain some multiple choice questions, others can choose between two options ("true" or "false"), and there are also some others in which students are required to write the answer. In each laboratory session we tried to cover the most relevant aspects of each set of methods, paying special attention to subtleties involved such as number of iterations, convergence, etc. Each laboratory session lasted 2 hours and they were undertaken 3 weeks apart.

In the next subsections we present the results of the evaluation instruments for each of the four categories. These results are presented in two ways: *number* of *correct answers* and *test score histogram*. The former allows us to see the usefulness of EASyNuM for each question. The latter is useful to see if students accumulate knowledge by measuring the number of correct answers in the two questionnaires we evaluated.

For space reasons, only the laboratory session and questionnaire of the evaluation instrument for the first group of methods are included in Appendix A. For the rest of groups we include results only. The full set of evaluation instruments of this study can be consulted at the following addresses:

- *Systems of linear equations*.- https://dl.dropboxusercontent.com/u/ 33870917/Systems\_of\_linear\_equations.pdf
- *Interpolation methods*. https://dl.dropboxusercontent.com/u/33870917/Interpolation\_methods.pdf
- *Integration methods*. https://dl.dropboxusercontent.com/u/33870917/Integration\_methods.pdf

### **4.1. Results for Non-Linear Equations**

In *figure 7a)* one can see that the number of correct answers in the post-test, increased in most of the questions, especially in questions 1.1, 1.2 and 6 (see Appendix A), where the correct answers grew to more than double after practice with EASyNuM. In the histogram of *figure 7b)* one can see that the distribution of test scores is considerably shifted to higher values after the laboratory session showing that, individually, students improved their understanding of the topic after the laboratory session .

It can be noticed that EASyNuM is particularly useful to demonstrate the differences between Bisection and Newton-Raphson methods, as observing the behavior of each method when different initial intervals are used for the first one, and several initial values (even far from the root) for the second one.

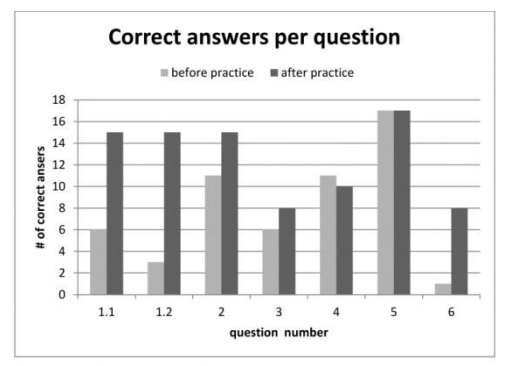

*7a) Number of correct answers per question*

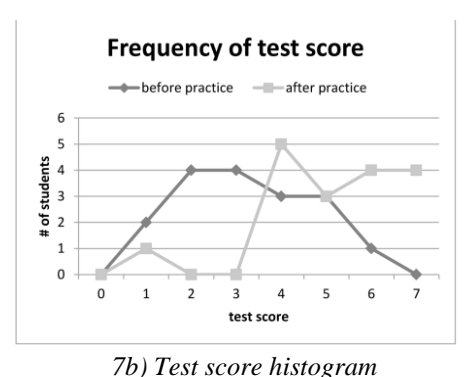

Figure 7 *Results before and after of EASyNuM (Non-linear equations)* 

### **4.2 Results for Systems of Linear Equations**

The methods implemented in EASyNuM for Systems of Linear Equations are Jacobi's and Gauss-Seidel's. During the laboratory session it should be evident that Gauss-Seidel uses fewer iterations than the Jacobi, but that the number of iterations increases for both methods when the tolerance decreases. One of the exercises of the practice relates the effect of changing the initial vector of approximation with the number of iterations needed to reach the tolerance given. Another exercise involves the divergence situation.

In this lab session, and using EASyNuM, students can see that by reordering the original system, so that the associated system matrix is as close to a strictly diagonally dominant, i.e. a

matrix that satisfies,  $|a_{ii}| > \sum_{j=1, j \neq i}^{n}$  $j=1, j\neq i$  $a_{ii}$   $>$   $\sum a_{ij}$ 1, , for  $i$  in  $\{1, 2, ..., n\}$  increases the probability of convergence to the solution.

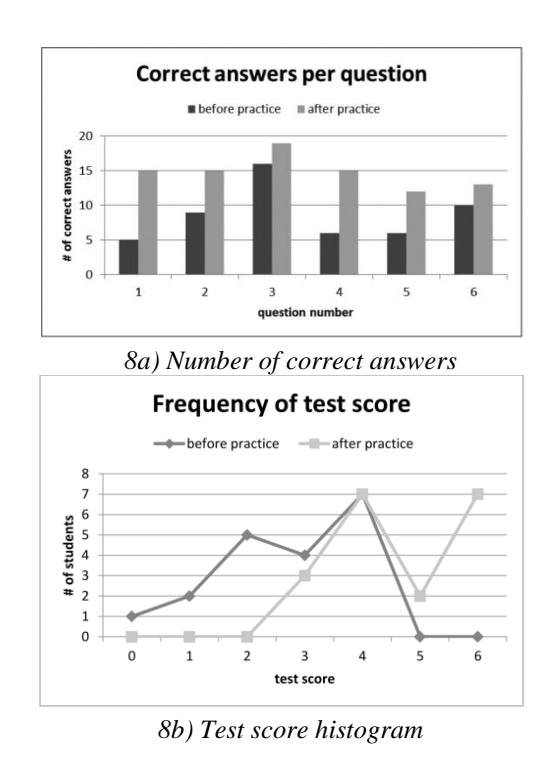

Figure 3: *Results, before and after, of EASyNuM (Systems of linear equations)* 

Figure *8a*) shows that the number of correct answers increased notably after laboratory session, for all questions, and in figure *8b)* we can see a clear improvement in test scores too.

### **4.3 Results for Interpolation methods**

The methods implemented in EASyNuM for Interpolation are Newton's forward interpolation and Lagrange's Interpolation.

EASyNuM was particular useful to show that the accuracy of the interpolation results increases, in general, with the degree of the Lagrange interpolating polynomial, and also useful to realize that, when there is a tabular function with experimental data, the Lagrange Interpolator polynomial obtained is unreliable. In this laboratory session, EASyNuM allows also observe the equivalence of the respective Lagrange and Newton polynomials, of the same degree.

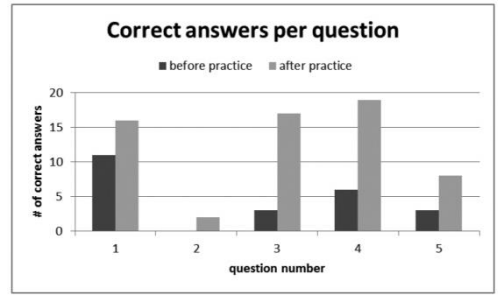

*9a) Number of correct answers (interpolation)*

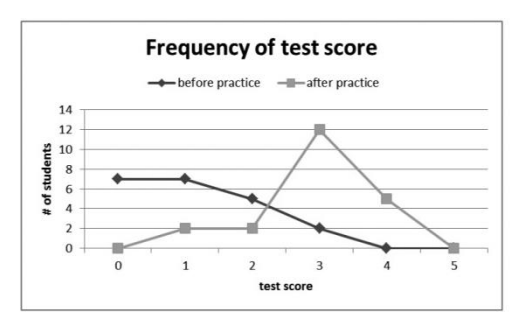

*9b) Test score histogram*

Figure 9: *Results,before and after, of EASyNuM (Interpolation Methods)* 

*Figure 9a)* shows that the number of correct answers increases after using EASyNuM, indicating that the comprehension of the topic seems to improve with this software. An exception to this is question 2, which was answered correctly only by 4 students, suggesting the suitability of a reformulation of this question or the set of exercises.

In the histogram of *figure 9b)* one can see that the distribution of the test score is considerably shifted to higher values after laboratory session, though still a few students got low scores.

### **4.4 Results for Integration Methods**

The methods implemented for Integration are composite Trapezoidal, composite Simpson's 1/3 rule and composite Simpson's 3/8 rule. In all cases, EASyNuM accepts a function, either analytic or tabular, as input.

In the laboratory session students can see that in order in order to get more accurate results, it is necessary to increase the number of points considered.

Other aspects that some exercises with EASyNuM helps to understand are that: of the three integration methods listed above, the trapezoidal requires more points to achieve a similar accuracy of the other methods, however it has a very simple expression to implement, and this is one reason because it is one of the most used **;** any of these methods can be used to approximate the definite integral of a function, regardless of whether this integral can be solved analytically**;** achieve a good approximation depends not only of the selected method, but also the function to be integrated and the number of points used. In particular, if  $f(x)$  is a linear, quadratic, or cubic function, then using the trapezoidal method, Simpson 1/3 and Simpson 3/8, respectively, exact results can be obtained. Students can see also that numerical integration methods can be used to approximate the integral of functions when the tabular function is given.

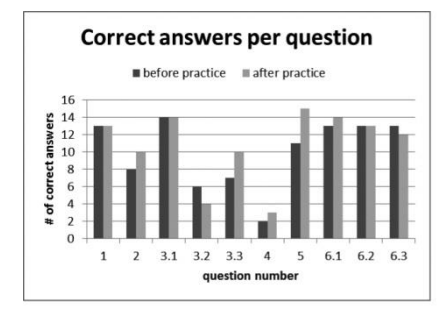

*10a) Number of correct answers*

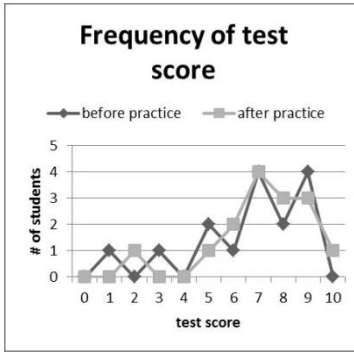

*10b) Test score histogram*

Figure 10: *Results, before and after, of EASyNuM (Integration Methods)* 

In *figures 10a)* and *10b)* one can notice that results were, although positive, not as good as with the other numerical methods. We conclude that it is necessary to redesign the exercises and questionnaire for this topic in order to make the concepts clearer for the students. Many questions were answered correctly before the laboratory session and a few could not be answered correctly after, but still a slight improvement was registered.

#### **4.5 Survey to evaluate how students liked EASyNuM**

The additional questions in the post-test are the same for all subjects, and they are as follows:

- To what extent the practice with EASyNuM helped you to answer the questions in section b)?
	- a) It helped me a lot.
	- b) It helped me little.
	- c) It did not help me, I already knew the answers.
	- d) It did not help me, I still do not understand.

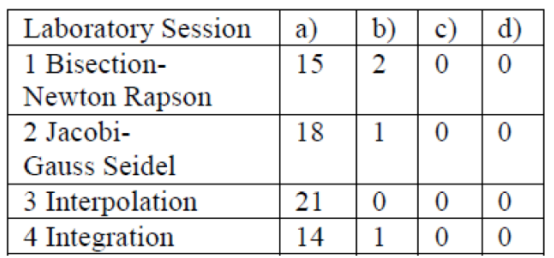

Results per laboratory session are shown in *Table 1.*

Table 1: *EASyNuM Usefulness*

What aspects of EASyNuM were helpful?

The most important observations are listed below:

- o All (37).
- o The system shows partial results (8).
- $\circ$  It is easy and fast (11).
- o It helps to understand concepts (7).
- o The ability to compare methods (5).

• What aspects are not suitable?

The most important observations are listed below:

- o Entering a function is uncomfortable (10).
- o It is necessary to improve the explanation of how to enter functions (3).
- $\circ$  When one needs to introduce fractions, instead of giving the format  $a/b$  it is necessary to give the corresponding decimal number. For example the system accepts only 0.3333 and not 1/3 (2).

From the survey we observed that the opinion of the students about EASyNuM is very positive with only a few negative comments. The latter will be considered in the next version of the system

### **5. Conclusions**

EASyNuM is a convenient freely available software software tool, which works on the web, that provides support for teachers and students. It can be used with any operating system and does not require any special installation. EASyNuM displays relevant aspects for learning numerical methods. Particularly it allows the observation of key features of each method, helping students to build their intuition and, as they have expressed, they appreciate it very much. It has a *parser* that allows the system to accept any function as input, including invocations to transcendent functions making the system very flexible and suitable for exploration. It also facilitates comparisons between methods solving the same problem.

In addition EASyNuM can help to clarify what happens when some parameters (such as tolerance or the initial approximation) are introduced.

Finally, EASyNuM helps teachers in creating and assessing tests and assignments. It helps students to verify their hand calculations, and it can also help advanced students who require a userfriendly system for solving problems that do not require heavy loads of computing.

The study presented here allowed us to see that, although results are clearly positive, the exercises included in the laboratory sessions can be improved, and it is also necessary to improve the development of the test questions. We would strongly support on the suggestion made by Owens et al.[9] to develop a conceptual inventory on numerical methods. Having such an inventory would aid comparing different teaching methods.

EASyNuM can be qualified in general as very useful when teaching numerical methods and it was also highly appreciated by the students**;** even those with a low level in programming were able to understand the methods with minimal effort. Overall, results are very positive and we feel encouraged to keep using the system in future courses.

### **8. References**

- [1] Bransford, J., Brown, A. & Cocking, R., (2000), *How people learn: brain mind and transfer*, Washington, D.C. National Academies Press.
- [2] Crouch C.H., Fagen A.P., Callan J.P., & Mazur E., (2004), *Classroom demonstrations: Learning tools or entertainment?,* Am J Phys, 72: 835-838.
- [3] Carneiro F., Leão C. P. & Texeira C. F., (2010), *Teaching Differential Equations in Different Environments: A First Approach,* Comput Appl in Eng Educ., 18(3): 555-562.
- [4] Di Stefano R., (1996), *Preliminary IUPP results: Student reactions to in-class demonstrations and to the presentation of coherent themes,* Am J Phys, 64: 58-68.
- [5] Gutiérrez de Ravé E., Jiménez-Hornero F. J. & Giráldez J. V., (2011), *A Computer Application for teaching and learning Approximation and Interpolation Algorithms of Curves*, Comput Appl in Eng Educ.,19(1): 40-47.
- [6] *Holistic Numerical Methods, Transforming Numerical Methods education for undergraduates*. http://numericalmethods.eng.usf.edu, 2009.
- [7] Kaw A. K., Collier N., Keteltas M., Paul J. & Besterfield G., (2003) *Holistic but customized resources for a course in Numerical Methods*, Comput Appl in Eng Educ, 11: 203-210.
- [8] *MIT open courseware*. [http://mit.ocw.edu,](http://mit.ocw.edu/) 2009.
- [9] Owens C., Kaw A., Hess M., (2012), *Assessing Online Resources for an Engineering Course in Numerical Methods*, Comput Appl in Eng Educ, 20(3): 426-433.
- [10] Shacham M., Cutlip M., Elly M., 2009), *Live Problem Solving via Computer in the Classroom to Avoid Death by Power Point*, Comput Appl in Eng Educ, 17:241-252.

**Appendix A: Laboratory session and questionnaire for Non-Linear Equations** Results obtained with EASyNuM are marked in grey, correct options are highlighted using **bold** font and correct text answers are in *italic*.

#### **I.- Laboratory session with EASyNuM for Non-Linear Equations**

1.- Apply the bisection and the Newton-Raphson methods with a tolerance of 0.0001 to approximate one root of

 $f(x) = 4x^3 - x^2 + 1$ 

Write the number of iterations and the found root:

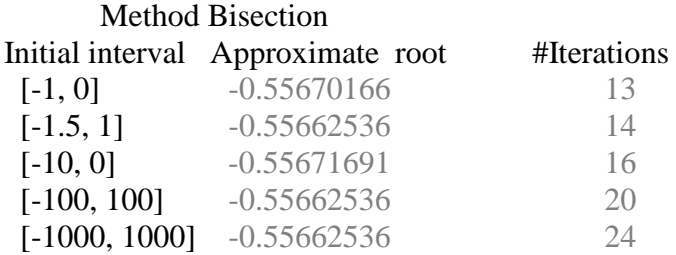

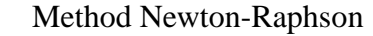

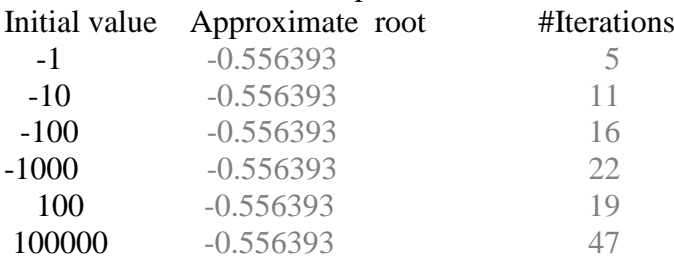

1.1.- The approximation obtained with bisection, is the same as the approximation obtained with Newton-Raphson?

*Yes, they differ only from the 4th significant digit onwards.*

- 1.2.-For the Newton-Raphson cases, the initial value was increased from 1 to a million. How did the iterations number grow in order to reach the approximate root?
	- a) The number of iterations also grew about a million times.
	- **b) The number of iterations did not increase too much.**
	- c) The iterations number was the same.

2.-If you vary the tolerance for the above function, how many iterations are required to find the approximate root?

2.1 With tolerance of 0.01:

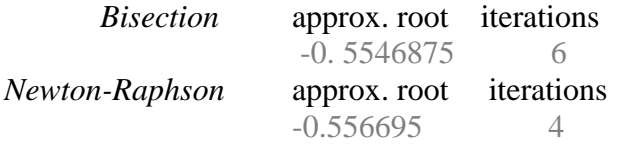

2.2 With tolerance of 0.00000001:

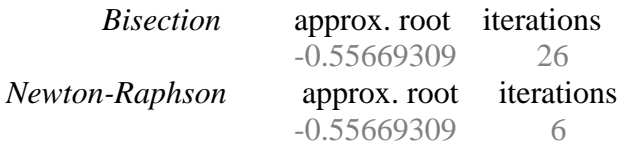

- 2.3 Which of the two methods required to compute more iterations when tolerance is decreased? *Bisection.*
- 3.-Apply the Newton-Raphson Method with a tolerance of 0.0001 to  $f(x) = x^3 + 0.5x^2 - 2.5x + 1 = 0$

How many iterations are needed to find the approximate root?

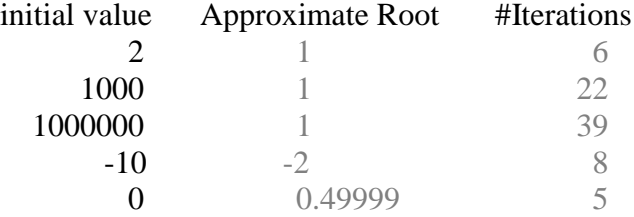

3.6.-Why, in some cases, different numbers were obtained? *Because the function has three roots and the method converges* to the closest root to the initial value given.

4.-Apply the Method of Bisection and Newton-Raphson with a tolerance of 0.0001, to find the root of  $f(x) = \cos(x) - x^2$ 

Write the number of iterations and the approximate root.

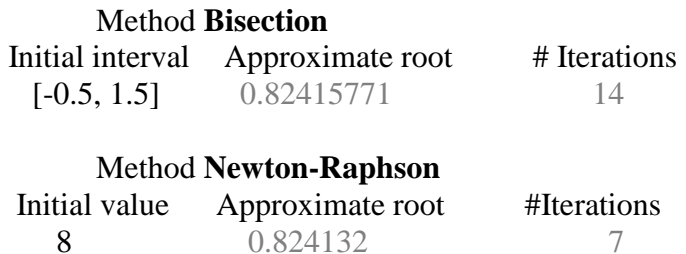

5.-If you vary the tolerance for the above function. How many iterations are required to find the approximate root?

### 5.1.- With tolerance of 0.01: Bisection **Initial interval[-0.5, 1.5]** approx. root  $\#$  iterations 0.8203125 7

Newton-Raphson **Initial value=8**

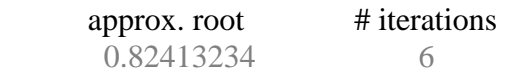

5.2 With tolerance of 0.00000001: Bisection **Initial interval[-0.5, 1.5]**  $approx. root$  # iterations 0.8241323158 27 Newton-Raphson **Initial value=8** approx. root  $\#$  iterations 0.82413231 8

5.3 Which of the two methods has a bigger increment in the iterations number when the tolerance is decreased? *Bisection.*

6.- Using Bisection, with  $f(x) = cos(x) - x^2$  and a tolerance of 0.0001, How many iterations are required to approximate the root?

 6.1 Using as initial interval [-0.5, 1]: approx. root # iterations 0.82412719 13 6.2 Using as initial interval [0, 1]  $approx. root$  # iterations 0.82415771 13 6.3 Using as initial interval [-1, -0.5] approx. root  $#$  iterations

 $-0.82415771$  12

6.4 The approximation to the root, is exactly the same for all the above sub-cases?

*No, the root sign changes depending on the initial interval.* This function has two symmetric roots, one positive and another negative. Bisection approaches only one of them, depending on the interval introduced.

7.-Using Bisection method, complete the following to get one of the roots of  $f(x) = cos(x)$  with tolerance of 0.0001.

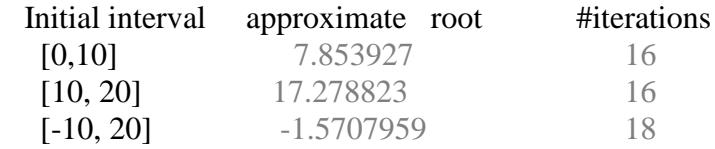

7.1.- Why the roots obtained are so different? *Because this is a periodic function with multiple roots in the intervals.*

### **II.- Questionnaire for Non-Linear Equations**

1).- Assuming that a given initial interval has only one root.

 1.1. What happens with the number *n* of iterations, in the bisection method, when the initial interval is one hundred times larger?

- a) *n* does not increase
- **b)** *n* **increases slightly**
- c) *n* increases by 100
- d) Any of the above could happen
- 1.2. Do you get exactly the same result with the bisection method when the initial interval varies, and the tolerance is the same?

*The final approximations to the root are very similar, but the least significant digits vary slightly.*

2).-In the bisection method, if we provide different initial intervals to a function, with multiple roots, do you expect to obtain approximations to the same root or to a different root? *We expect to have approximations to different roots.*

3).-If we have a function with three known roots, e.g.:

 $f(x) = x^3 + 0.5x^2 - 2.5x + 1 = 0$ 

whose roots are  $x_1 = -2$   $x_2 = 0.5$   $x_3 = 1$  and we apply the Newton-Raphson method with an initial value close to the root of the extreme right, such as  $X_0 = 2$ , the root obtained with *n* iterations is  $x=1$ , what would happen if we use  $X_0 = 10000$ ? (Assume the same tolerance in both cases).

- a) The number of iterations will be much greater than *n*.
- **b) The number of iterations does not increase too much.**
- c) The number of iterations will be the same.
- d) Any of the above could happen
- 4).- When the methods of bisection or Newton-Raphson are used, what happens to the number of iterations if greater accuracy is required?, i.e. when tolerance decreases. *The number of iterations increases.*
- 5).- In general, and assuming that it is possible to approximate the roots of a function, with either bisection or Newton-Raphson, which of these methods will be faster? Why? *Newton-Raphson*. *While there are several issues to consider, such as the function, the initial interval or value, etc.., generally when both methods converge, Newton-Raphson requires less iterations.*
- 6).- If we apply the methods of bisection and Newton-Raphson to the same function, with a tolerance of 0.0001 and and provide an initial interval  $[a_0, b_0]$  and an initial value  $X_0$  respectively, Is the approximation obtained with bisection exactly equal to the approximation obtained with Newton-Raphson?

*No, they differ in some of their least significant digits*.